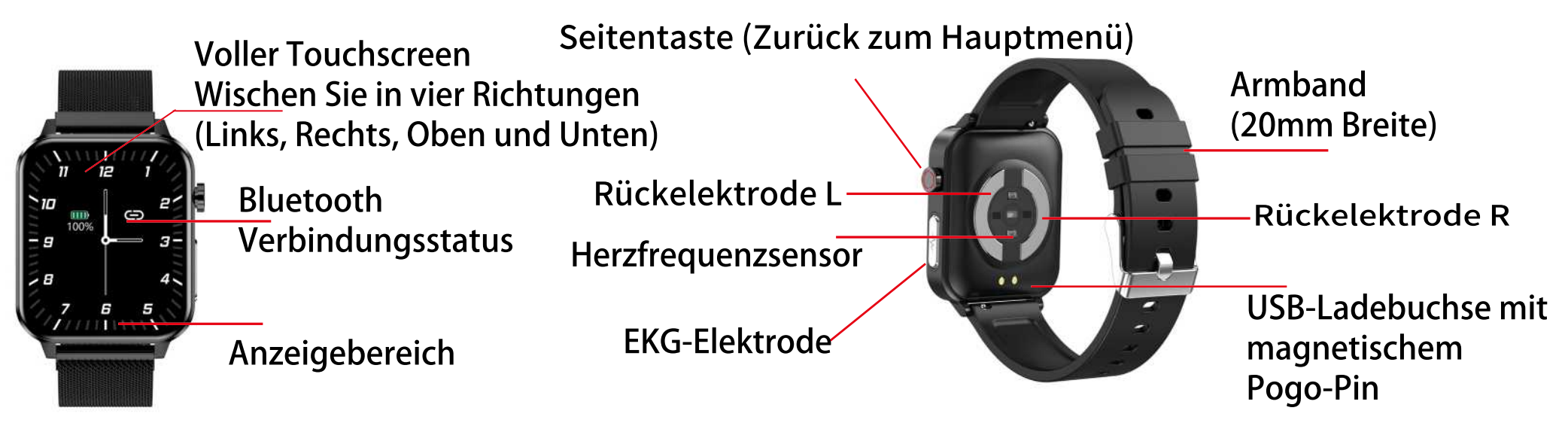

Hinweis: Beim Testen des EKGs müssen Sie die drei Elektroden vollständig mit der Haut kontaktieren, Ihr Finger muss den Metallteil an der Seite der Uhr berühren.

# Schnellstartanleitung

### 1.Beschreibung

### 2.Ladeanweisungen

Laden Sie die Smartwatch vor erstmaligem Gebrauch. Nutzen Sie hierzu das mitgelieferte USB-Kabel. Auf der einen Seite des Kabels befindet sich der Anschluss für die Uhr, auf der anderen ein gewöhnlicher USB-Anschluss. Die Uhr lässt sich über jedes beliebige USB-Netzteil bzw. jeden USB-Anschluss Ihres PCs laden. Falls die Uhr über das USB-Kabel nicht geladen werden kann, versuchen Sie das Verbindungsteil an der Uhr sowie die Kontakte des USB-Kabels zu reinigen.

Während des Ladevorgangs wird das Akkusymbol auf dem Bildschirm angezeigt.

Hinweis: Netzteil im normalen Lieferumfang nicht enthalten.

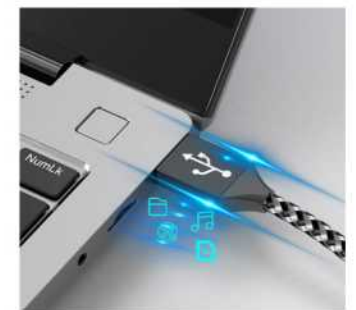

Aufladen über den USB-Anschluss am PC oder Laptop oder Powerbank

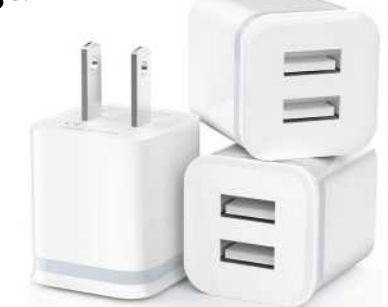

Ladung über USB-Netzteil

#### 3. Installation der SmartHealth-App

Sie können im Google Play Store oder iOS App Store nach der SmartHealth App suchen. Alternativ können Sie den QR-Code scannen, um den Download-Link zu erhalten.

## 4.Fehlerbehebung

1. Wenn Sie die Smartwatch nicht mit Ihrem Smartphone verbinden. SmartHealth QR Code

können. Sie können versuchen, Bluetooth in den Smartphone-Einstellungen auszuschalten, einige Minuten

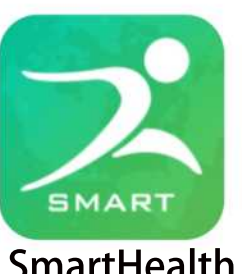

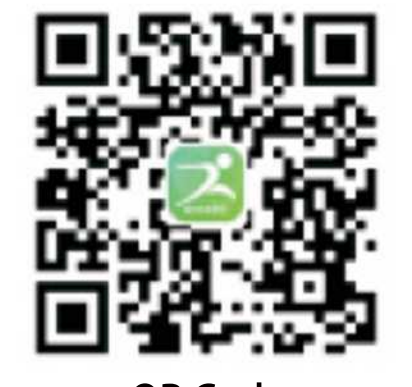

warten und Bluetooth einschalten. öffne die APP und suche erneut nach der Smartwatch. Sie können versuchen, die Uhr in den Einstellungen auf den Anfangszustand zurückzusetzen. 2. Wenn die Smartwatch ständig vom Smartphone getrennt ist. Es ist ein Einstellungsproblem mit der APP auf einem Smartphone. Sie müssen der APP genügend Erlaubnis geben, auf dem Smartphone Hintergrund ausgeführt zu werden, andernfalls schalten die meisten Smartphones die APP aus. 3. Die Messergebnisse der Uhr dienen nur als Referenz. Sie müssen die Uhr einige Tage lang Ihre Daten messen lassen, dann haben Sie einen Durchschnittswert, Sie können die Durchschnittsdaten der Uhr referenzieren, Das Gerät ist kein Medizinprodukt, verwenden Sie die Messdaten nicht für medizinische Zwecke.